#### Introduction

- What do we measure?
- What do we want to know?
- How to reconstruct the wanted parameters?

- First a simple example:
- A small prototype
- Readout by a quadratic amplification structure with a pad plane
- Measuring a cosmic muon

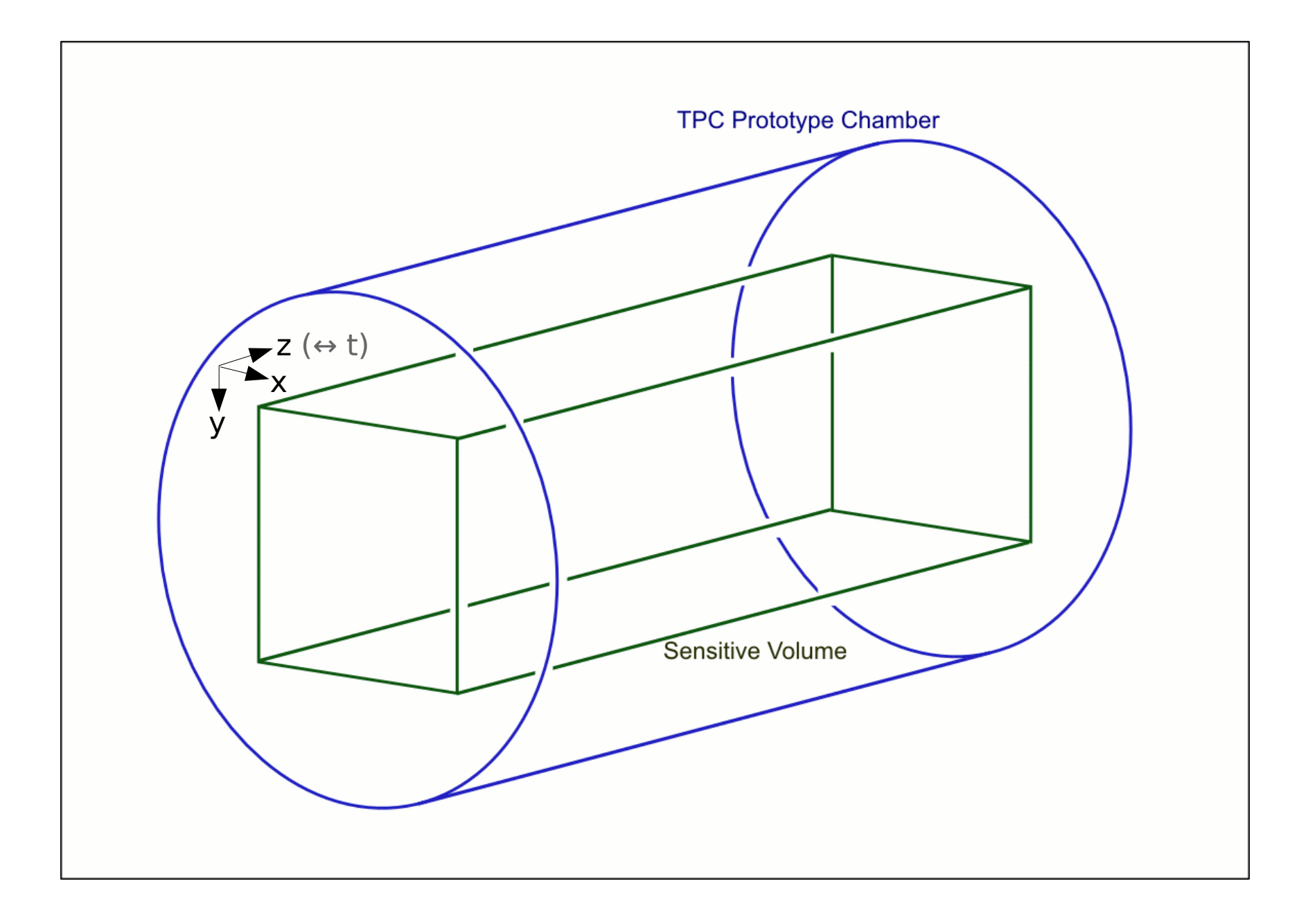

Only the sensitive volume is interesting (given by pad plane)

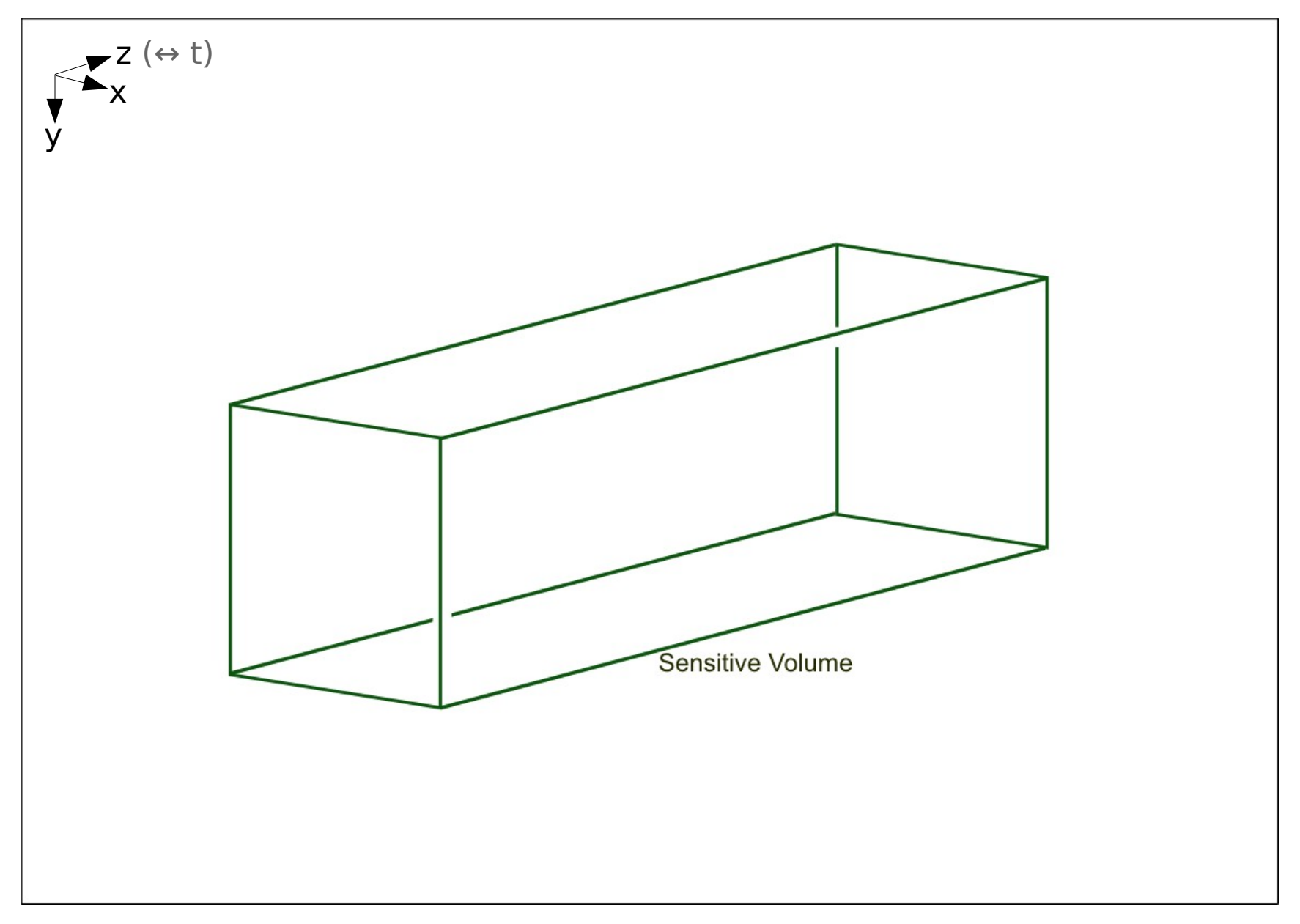

Cosmic muon passes the sensitive volume and ionizes the gas

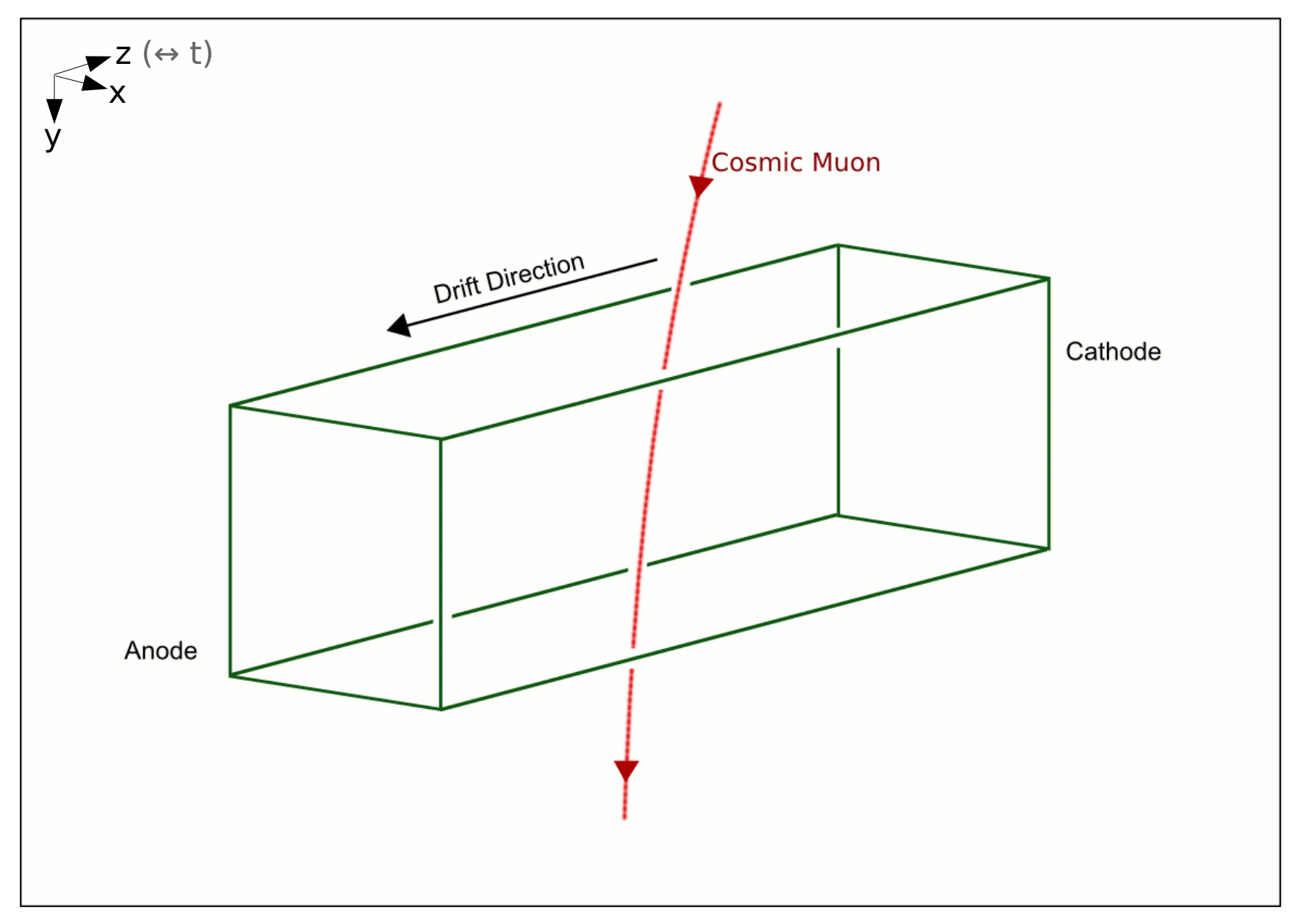

The charge cloud drifts towards the anode

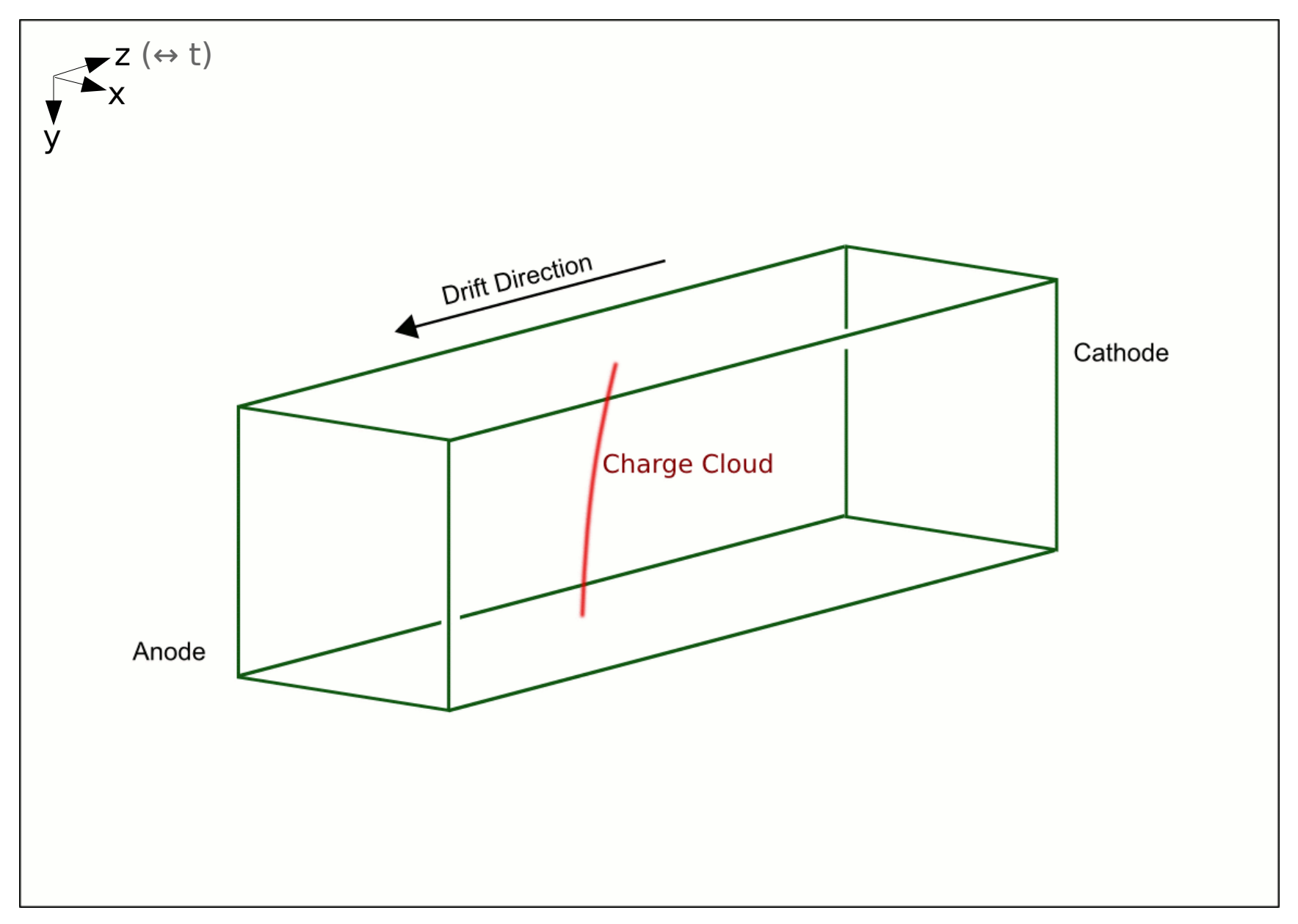

During the drift, the electron cloud undergoes diffusion

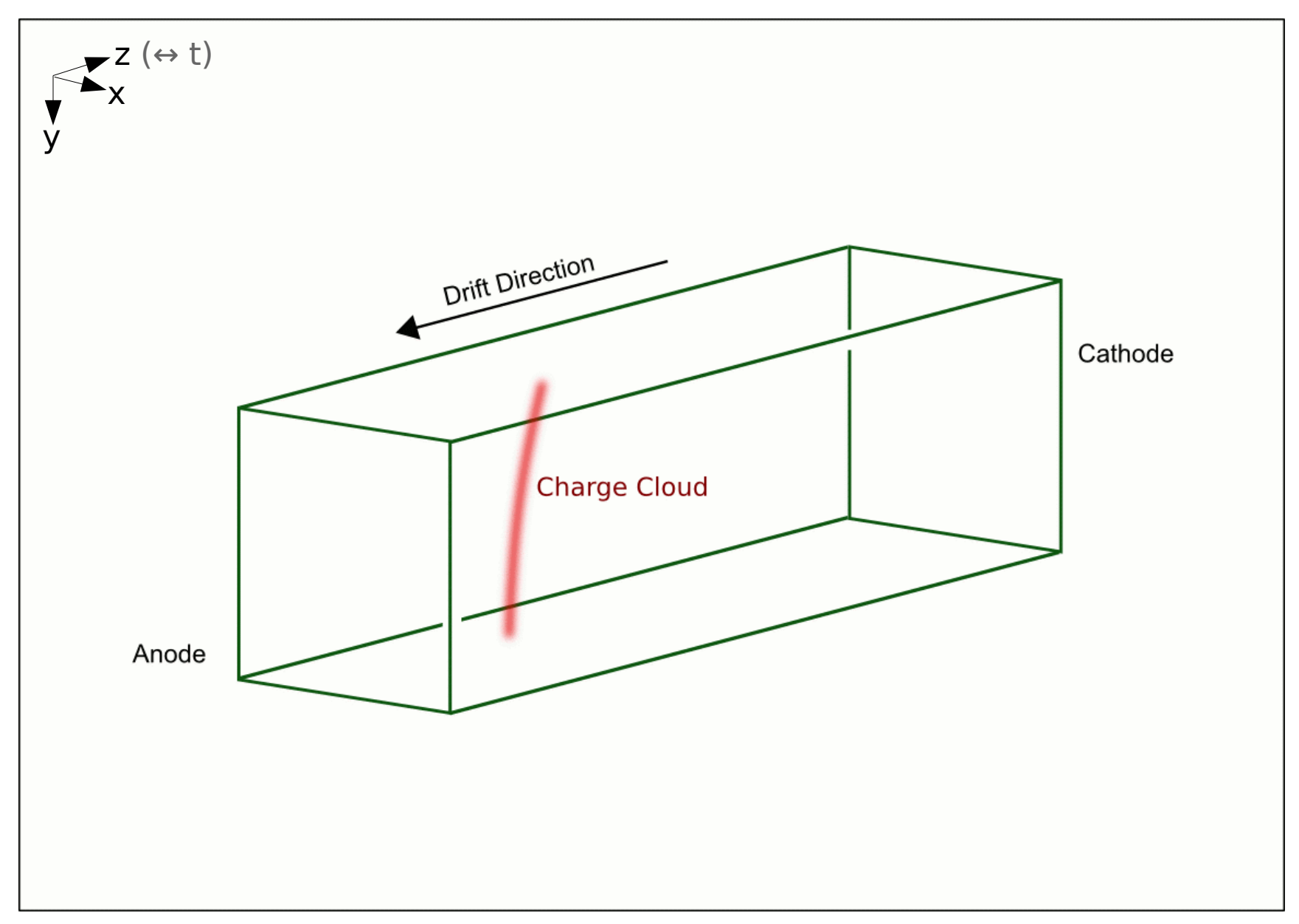

So the charge deposition gets broader

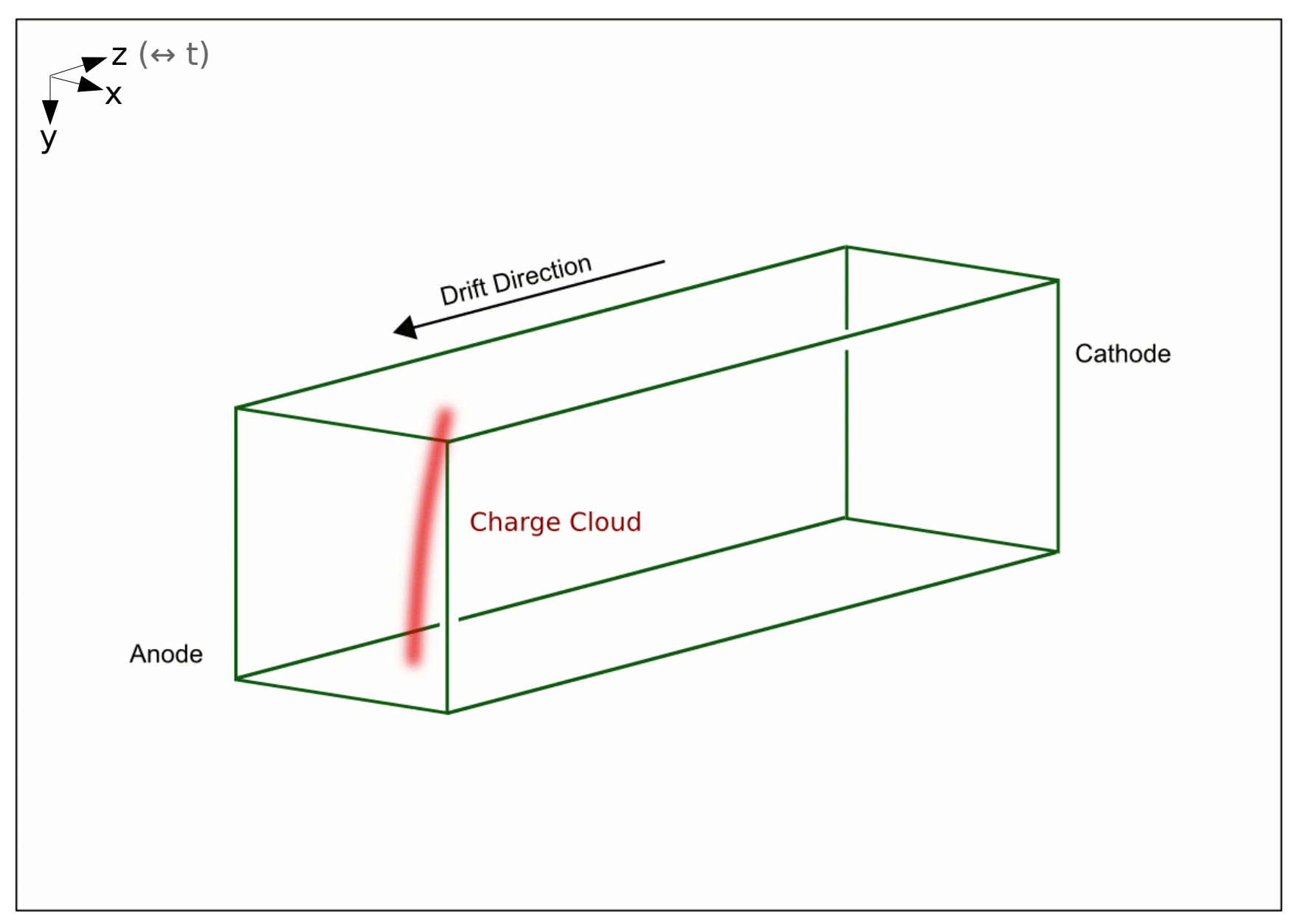

... and broader ...

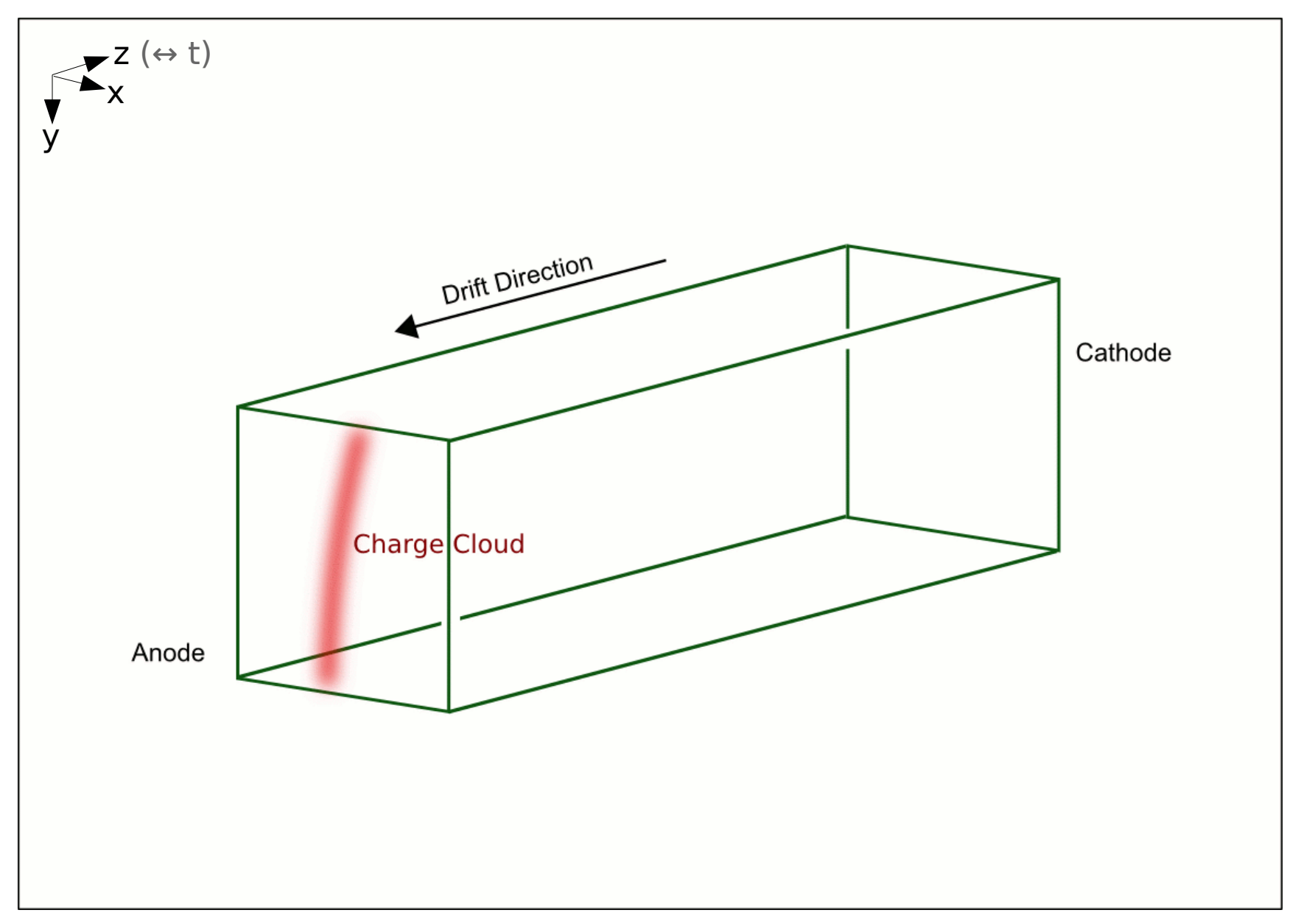

Until it arrives at the pad plane, where it is amplified

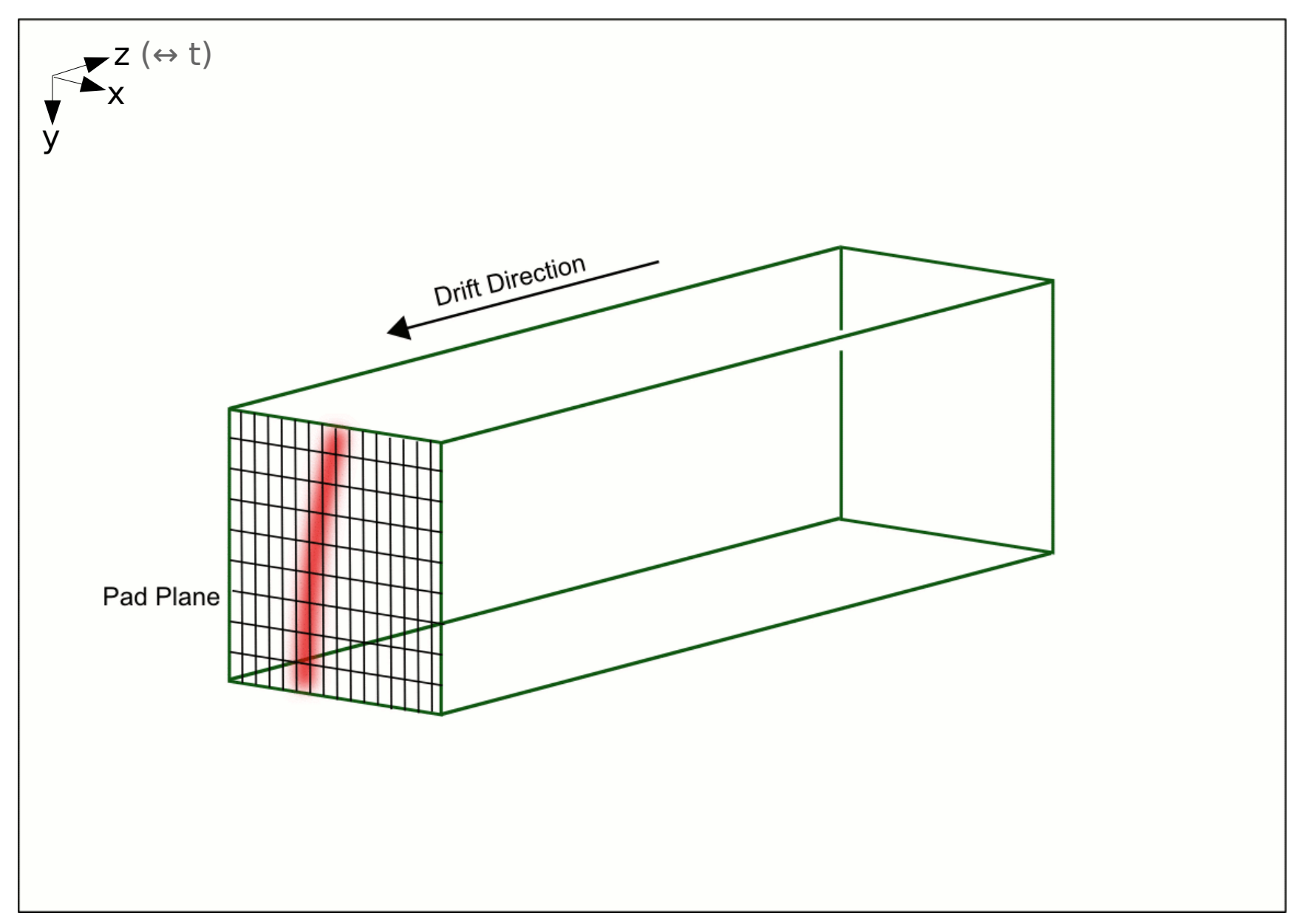

Now the signal on the single pads: since track is inclined, some parts arrive earlier

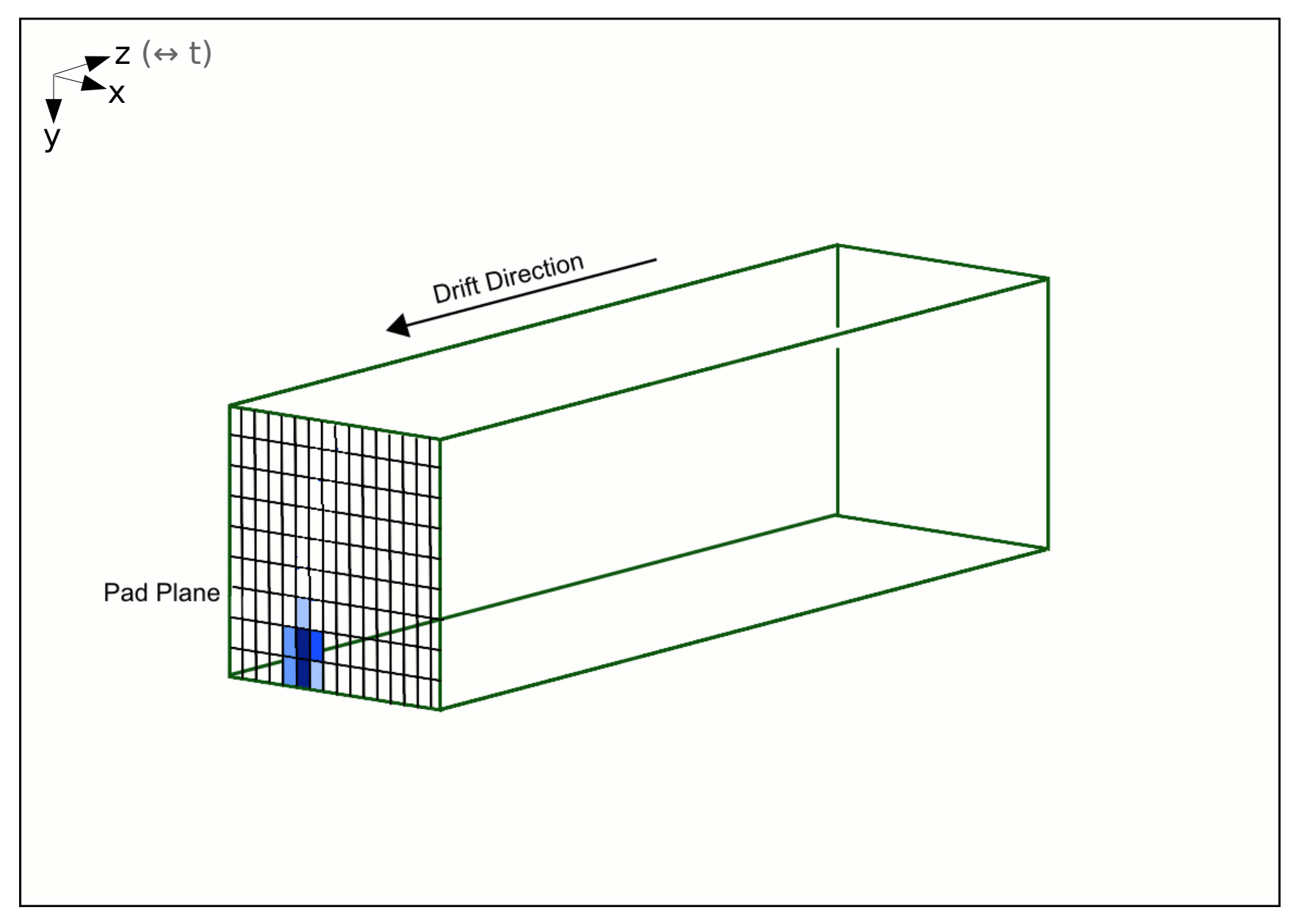

Timesteps here are somewhat coarse

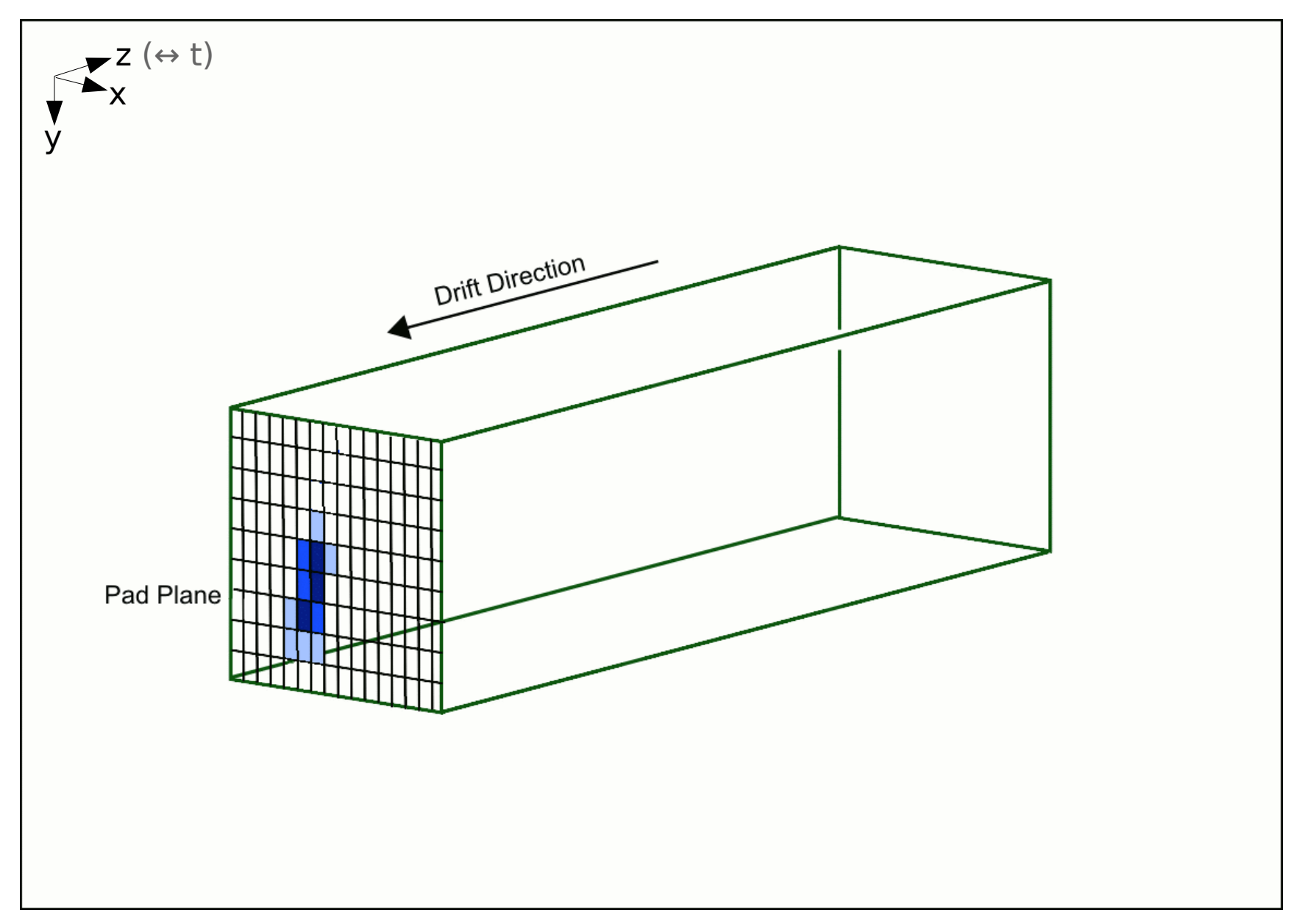

The last part of the signals

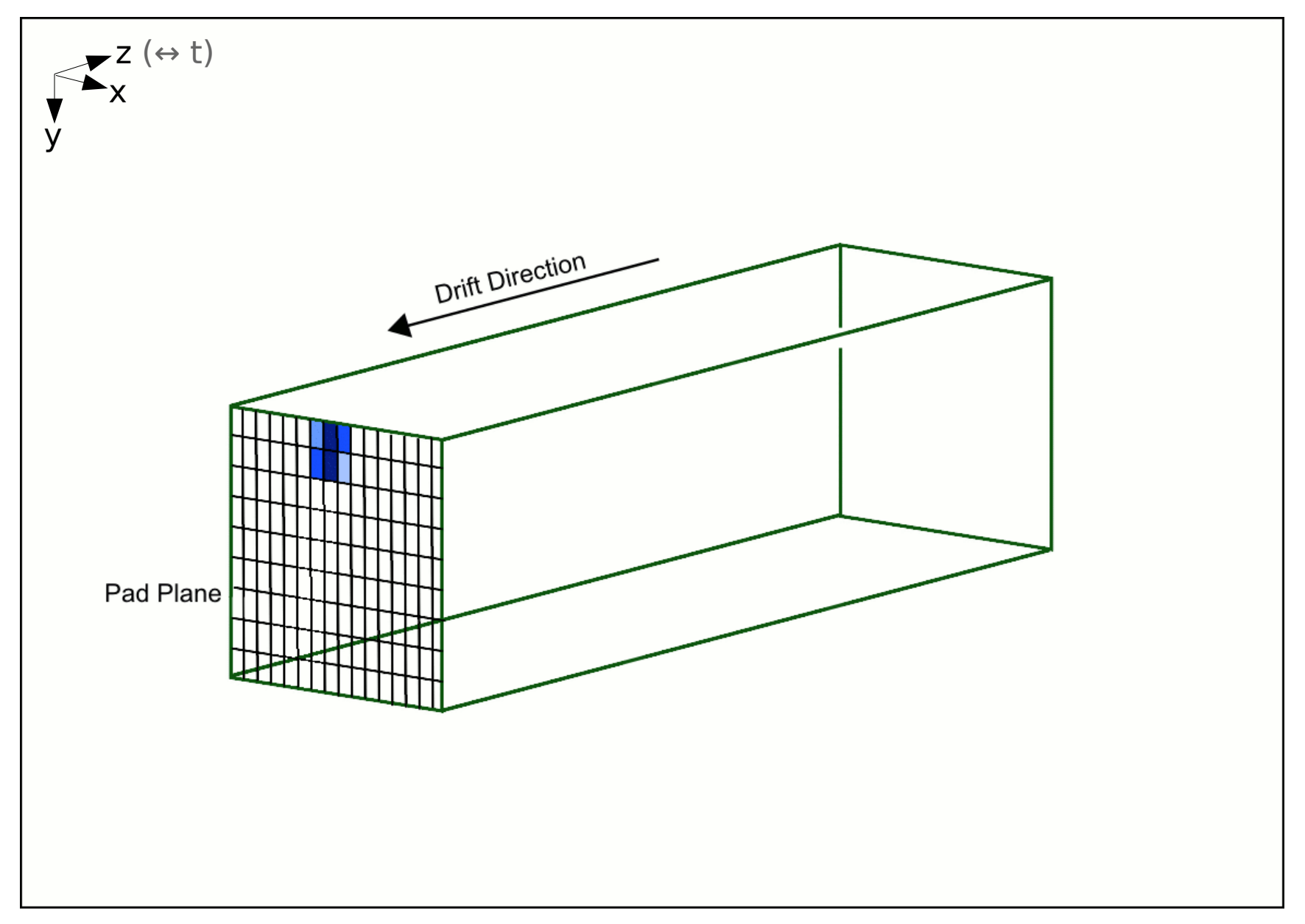

Integration over time of the signal on the pad plane

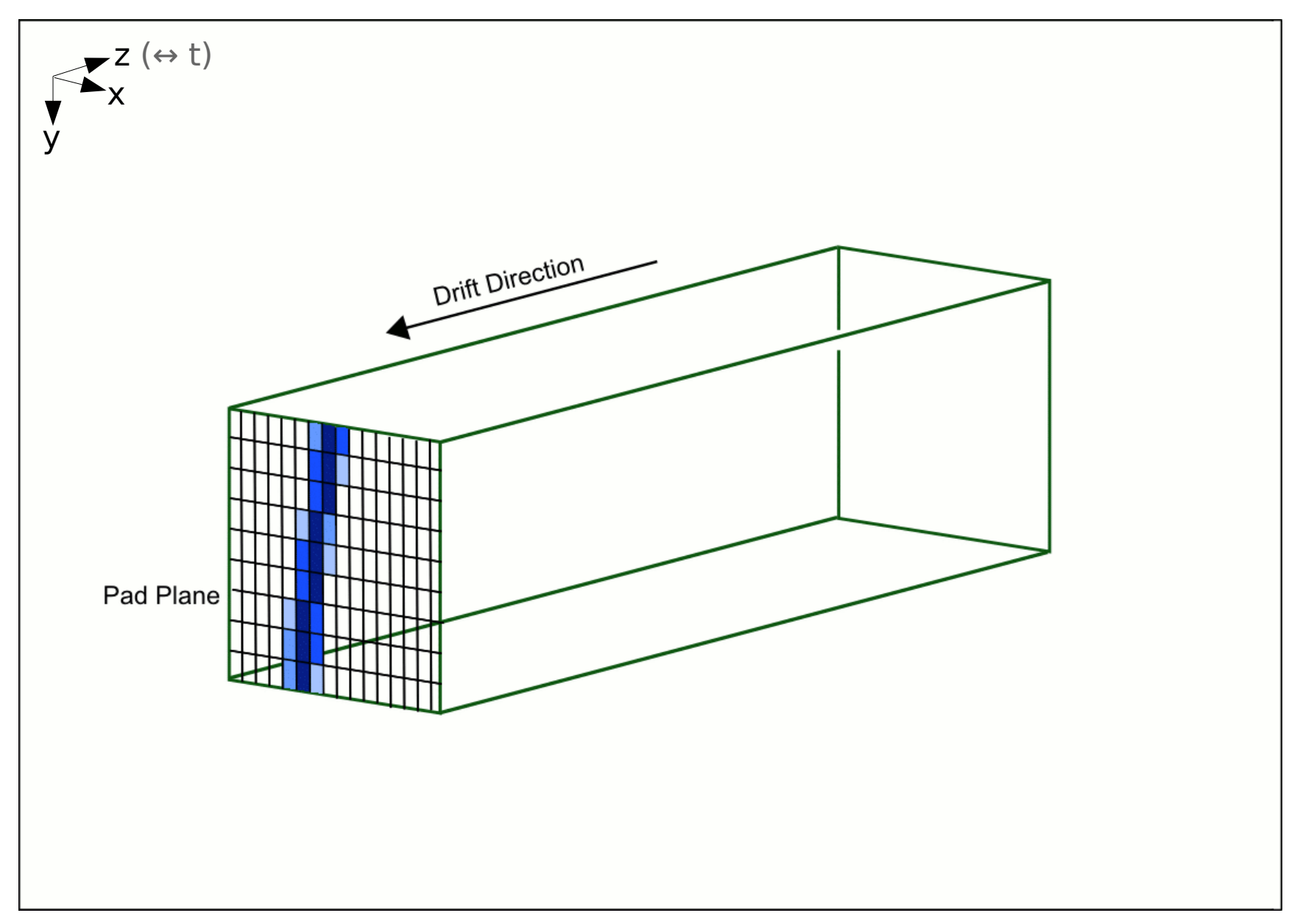

#### Real Prototype Example

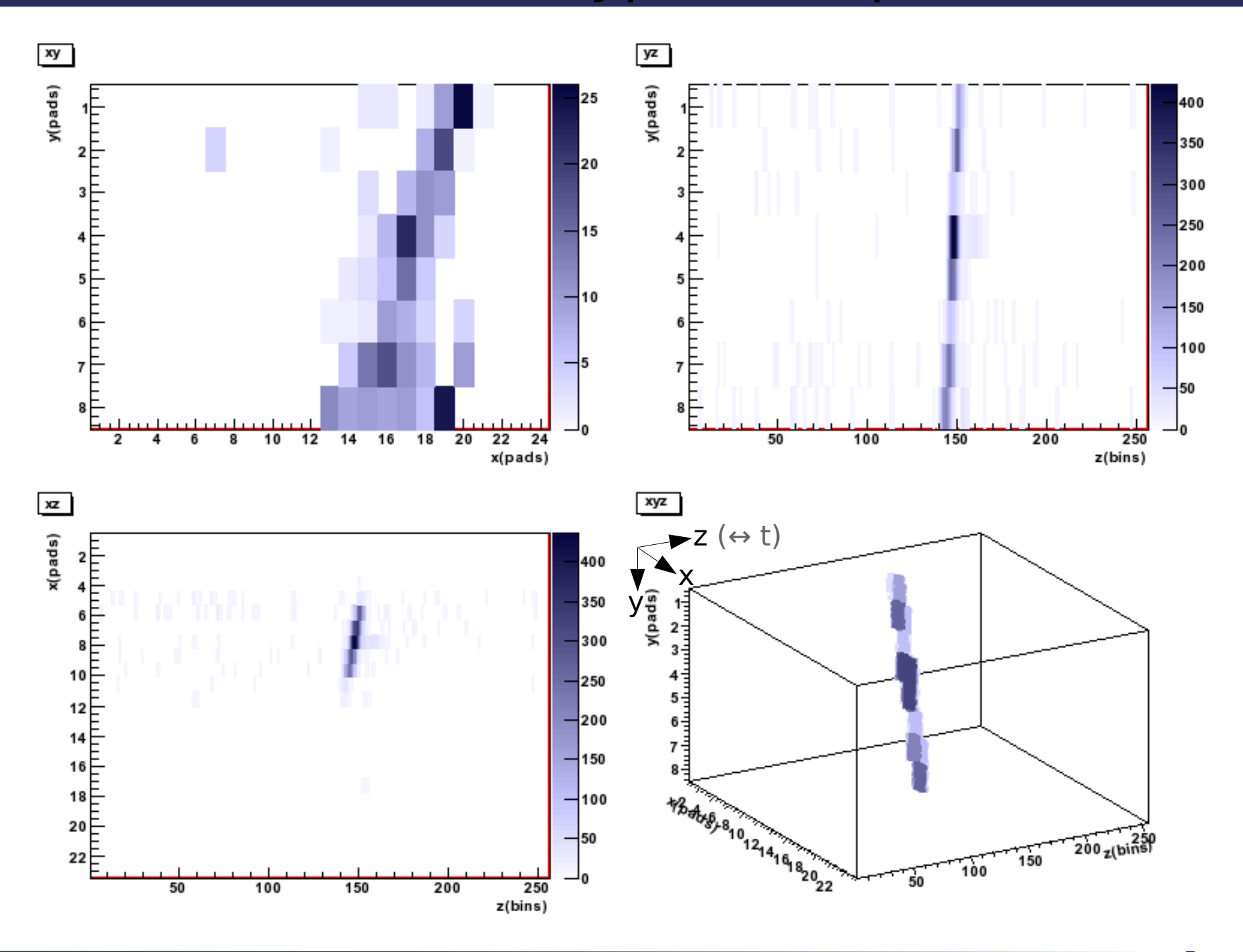

#### Voxel

- A **Voxel** is here a cuboid in 3D space: XY division given by the pad size / layout Z division given by the sample frequency of the electronics
- this corresponds to a charge measurement at a space point
- it is the smallest "unit" in the reconstruction process

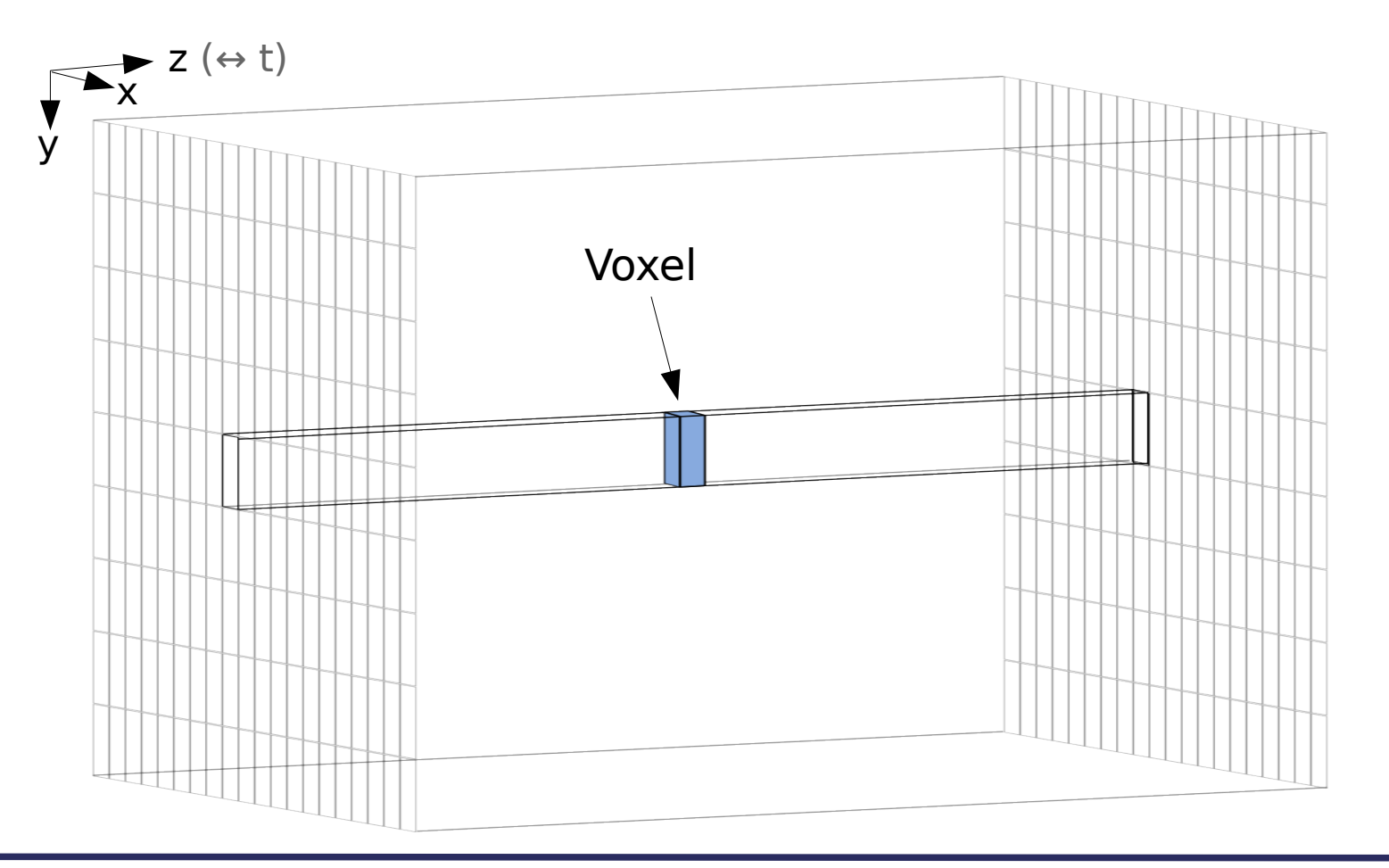

#### Reconstruction Goals

- What do we want to know?
- The momentum of the particle!
- To get the momentum, we need to reconstruct its trajectory
- If we know the curvature of the trajectory in a given B field, we get the momentum by:

$$
\frac{transverse momentum p_T}{GeV} \approx 0.3 * \frac{RadiusR}{m} * \frac{B\text{ field}}{T}
$$

- Other parameters we want to know:
- Where does the particle enter and leave the TPC (connection to other detector parts: vertex detector, calorimeter)
- Specific energy loss (dE/dx)  $\rightarrow$  Particle Identification

#### Reconstruction Flow

- How do we get there from the measured charge voxels?
- 2 basic principles:
- Global Fit Method (likelihood fit)
- Chi Squared Method (least squares fit)
- $\cdot$  Both fit a function to the measurement which contains the curvature as a fit parameter
- Both fit functions contain information where the track is
- Difference:
- the Global Fit function describes the charge deposition on the pad plane and is fitted to the measured charge depositions
- the Chi Squared fit function is fitted to reconstructed space points (so here an intermediate step is taken to reconstruct these space points)

#### Reconstruction Flow

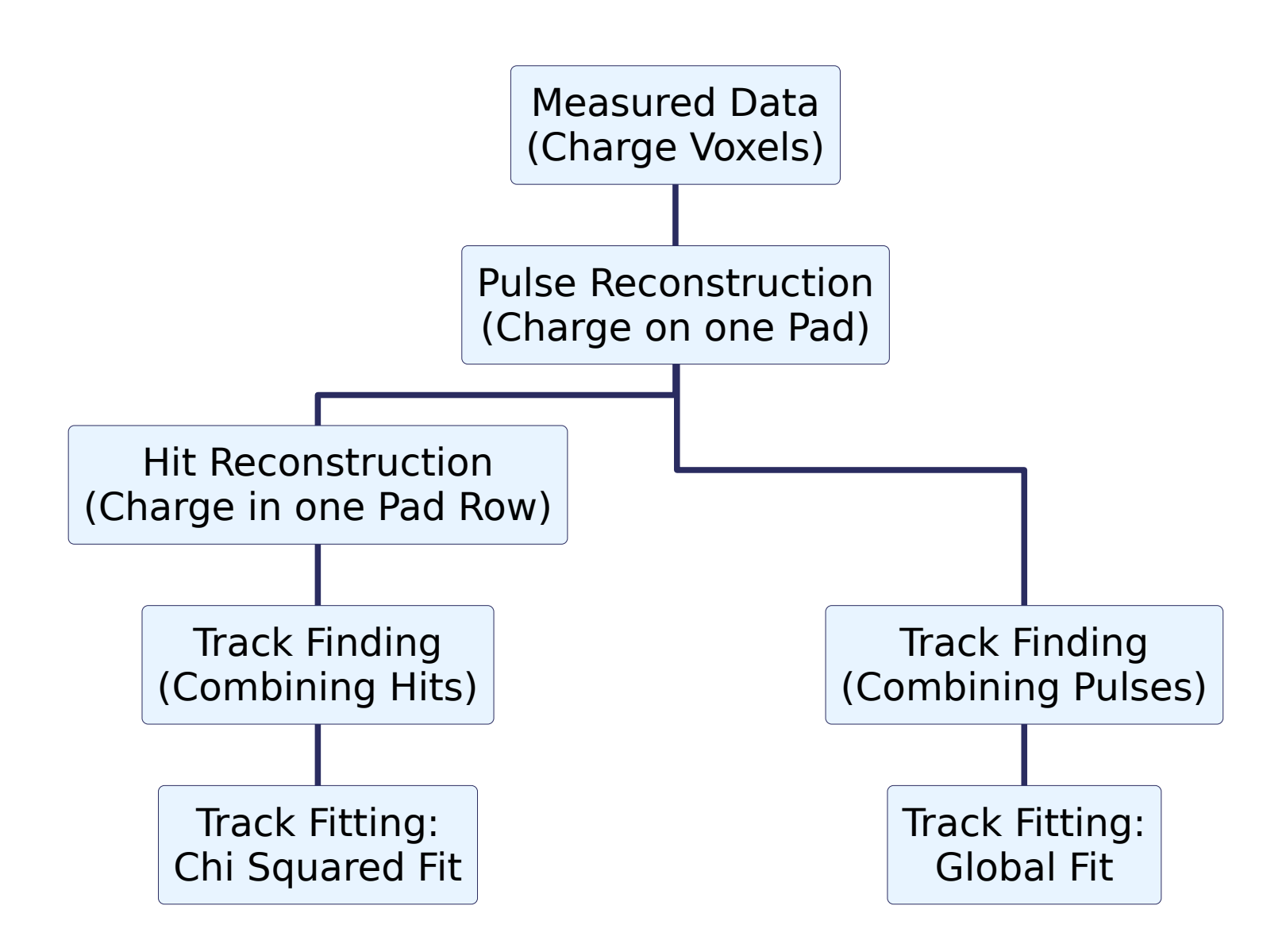

#### Next

- The reconstruction flow will be followed and the methods explained
- Here, mainly methods that are *simple* are explained:
- They are robust
- Effects are "easy" understood
- They need little input from outside
- Most methods have been used by R&D groups to reconstruct prototype measurement data: <http://www-flc.desy.de/tpc/projects/multifit/index.php> [http://www.linearcollider.ca:8080/lc/Members/karlen/jtpc/index\\_html](http://www.linearcollider.ca:8080/lc/Members/karlen/jtpc/index_html) ( <https://particle.phys.uvic.ca/~karlen/jtpc/> ) [http://ilcsoft.desy.de/portal/software\\_packages/marlintpc](http://ilcsoft.desy.de/portal/software_packages/marlintpc)
- For every step, the properties a corresponding data object should have will be listed (object of an object oriented programming language: C++, Java)